# Escape-game numérique autour du livre « Le Faucon déniché »

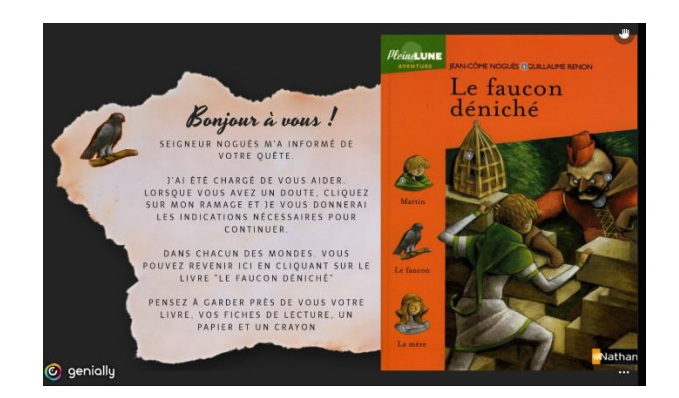

# Qu'est-ce qu'un escape-game ?

C'est un jeu d'équipe qui permet de résoudre des énigmes dans un temps donné. Mais attention, certaines énigmes sont cachées dans les images, il faut donc bien regarder, déplacer la souris partout !

Ne paniquez pas, un escape-game peut parfois frustrer car on y trouvera peu de consignes, parfois on ne trouvera pas l'indice, on ne comprendra pas l'énigme. Travaillez ensemble, confrontez vos idées, vous y arriverez !

Pour cet escape-game, toute la famille peut jouer et réfléchir ensemble pour permettre à Jean-Côme Nogues d'ouvrir la cage de son faucon. Et pourquoi pas tentez de le faire en simultané avec des camarades ? Tout est permis.

Dans tous les cas, tout le monde reste vigilant quand on déplace la souris sur l'image. Si vous voyez la main (
<sup>'''</sup>), il est fort probable que quelque chose se cache. N'hésitez pas à cliquer. Parfois les énigmes seront relativement visibles, parfois non !

#### De quoi aurez-vous besoin ?

- Du livre « Le faucon déniché »
- Des fiches de lecture
- D'un papier et d'un crayon (ou plusieurs selon votre organisation)
- De travailler ensemble (parents et enfant(s))
- D'activer le son de mon ordinateur

# Comment jouer ?

Je le fais à plusieurs quand je suis détendu et que j'ai du temps (minimum 1h).

Ce jeu fonctionne sur tous les navigateurs (Firefox, Chrome, Edge, Safari, Internet Explorer ...). Cependant, selon les connexions de chacun, il est possible que vous rencontriez des problèmes. Dans ce cas, Chrome semble le moins affecté par ce type de soucis.

# Indications importantes

Dans toutes les pages, vous retrouverez des symboles :

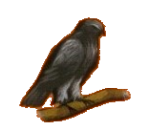

N'oubliez jamais d'aller regarder les aides que vous donne le faucon. Il vous guidera dans vos recherches.

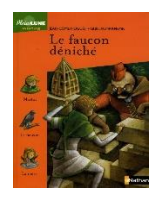

Lorsque vous pensez avoir terminé un monde, vous n'avez qu'à cliquer sur la couverture du livre en haut à droite de la page pour revenir à la page du menu principal.

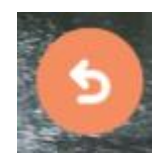

La touche retour vous permettra de revenir au début du monde en cours.

#### **Important, lisez bien toutes les informations !**

Dans certaines pages, des éléments doivent apparaître. Ils peuvent mettre quelques secondes. On reste patient et on observe l'image en attendant.

#### Indications complémentaires pour les parents (pour les joueurs débutants)

L'objectif du jeu est d'ouvrir la cage du faucon. Pour cela une énigme finale (vous demandera de résoudre un calcul mathématiques).

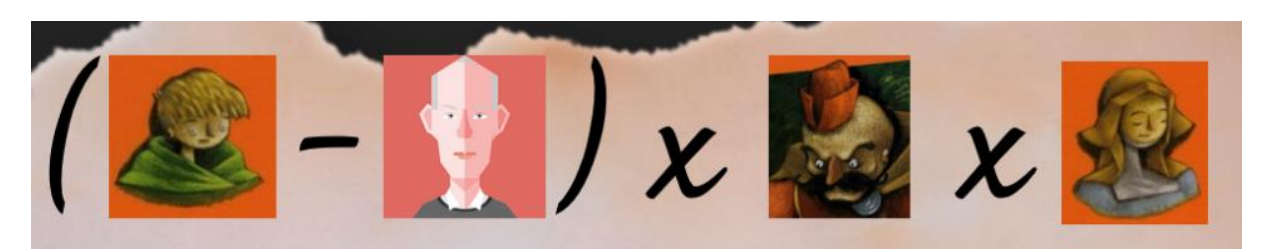

Chaque image correspond à un monde à explorer :

- Le monde de Martin  $-2$  énigmes
- Le monde de Jean-Côme Noguès 2 énigmes
- e monde du fauconnier 2 énigmes
- Le monde de la mère 1 énigme se résolvant grâce à 4 autres énigmes

A la fin de chaque énigme, lisez bien l'information qui vous est donné. **Ne vous précipitez pas !**

Un second fichier vous a été envoyé. Il comprend toutes les solutions des énigmes. Si vraiment vous êtes coincés, n'hésitez pas à le consulter, **le but reste de jouer**.